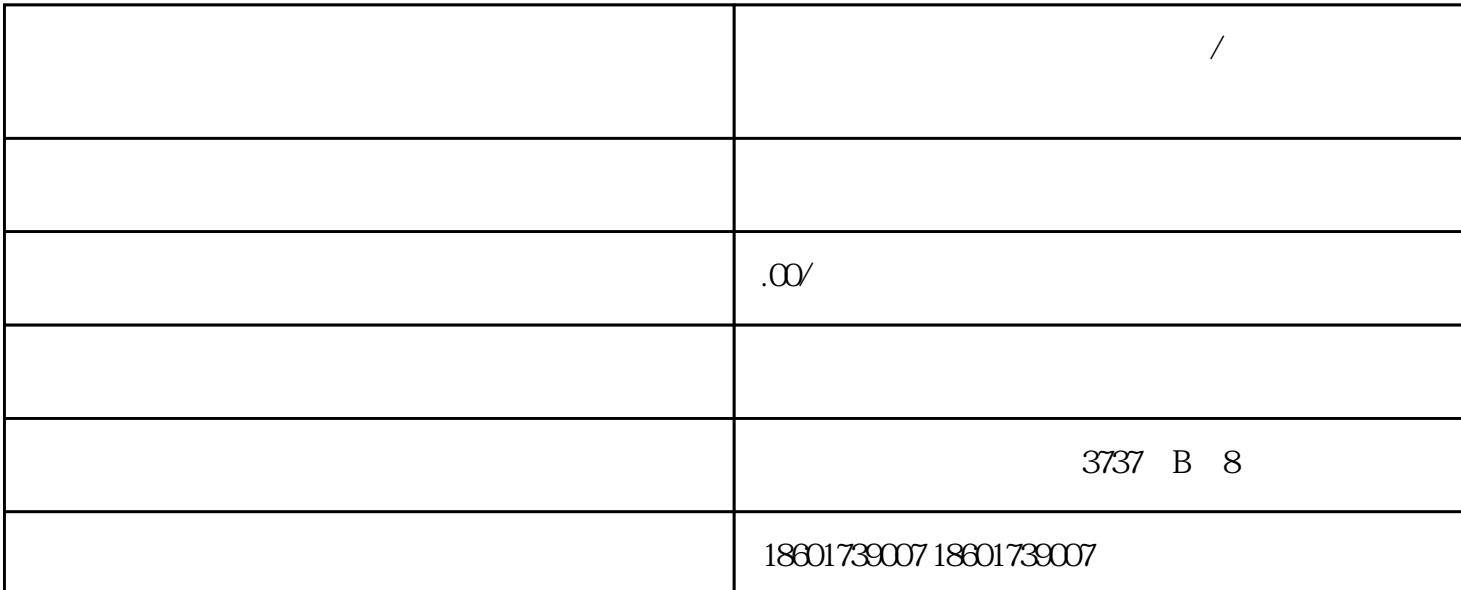

**上海公司注销后如何注销基本户/注销上海营业执照**

 $3$ 

 $\overline{1}$ 

 $(^{\circ}$  call me $^{\circ}$  ) 186-1663-3081  $------V$ 

 $\alpha$ 

1.

 $2.$ 

 $3.$